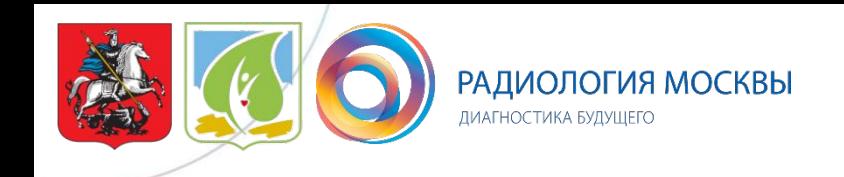

## Научная публикация Куда бежать и где искать?

Чернина Валерия Юрьевна

Отдел развития качества радиологии

2018 г.

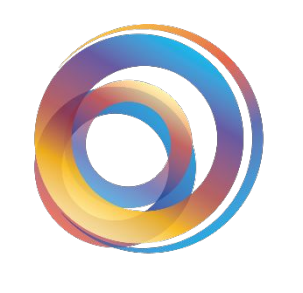

РАДИОЛОГИЯ МОСКВЫ ДИАГНОСТИКА БУДУЩЕГО

# Что планируем написать?

# Виды научных публикаций

#### Что планируем написать?

- 1. Оригинальная статья.
- **• Мы** провели эксперимент/исследование, получили результат и публикуем **собственные** данные.
- 2. Обзор литературы.
- Описание актуальной проблемы по данным мировой литературы. Отразить все «**за**» и «**против**» по конкретной проблеме, высказать **свою точку зрения**.
- 3. Описание клинического наблюдения.
- Интересный редкий **клинический случай** + небольшое **литературное описание** выбранной патологии.

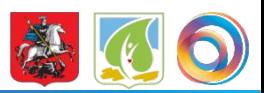

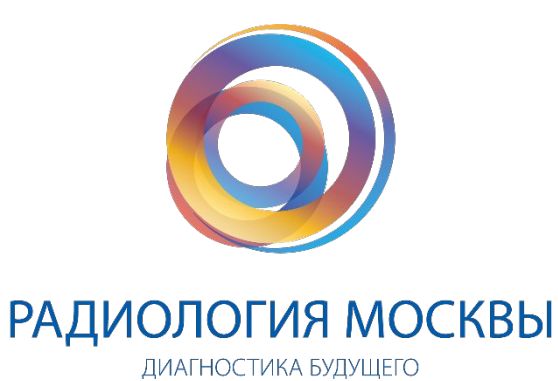

# Где искать информацию?

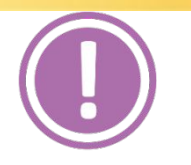

Важно ознакомиться с состоянием проблемы на текущий момент, отметить спорные темы, скачать наиболее интересные статьи.

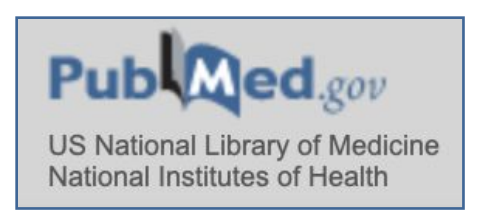

**PubMed** https://www.ncbi.nlm.nih.gov/pubmed

Огромная база данных медицинских и биологических публикаций, созданная Национальным центром биотехнологической информации на основе раздела «биотехнология» Национальной медицинской библиотеки США.

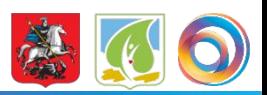

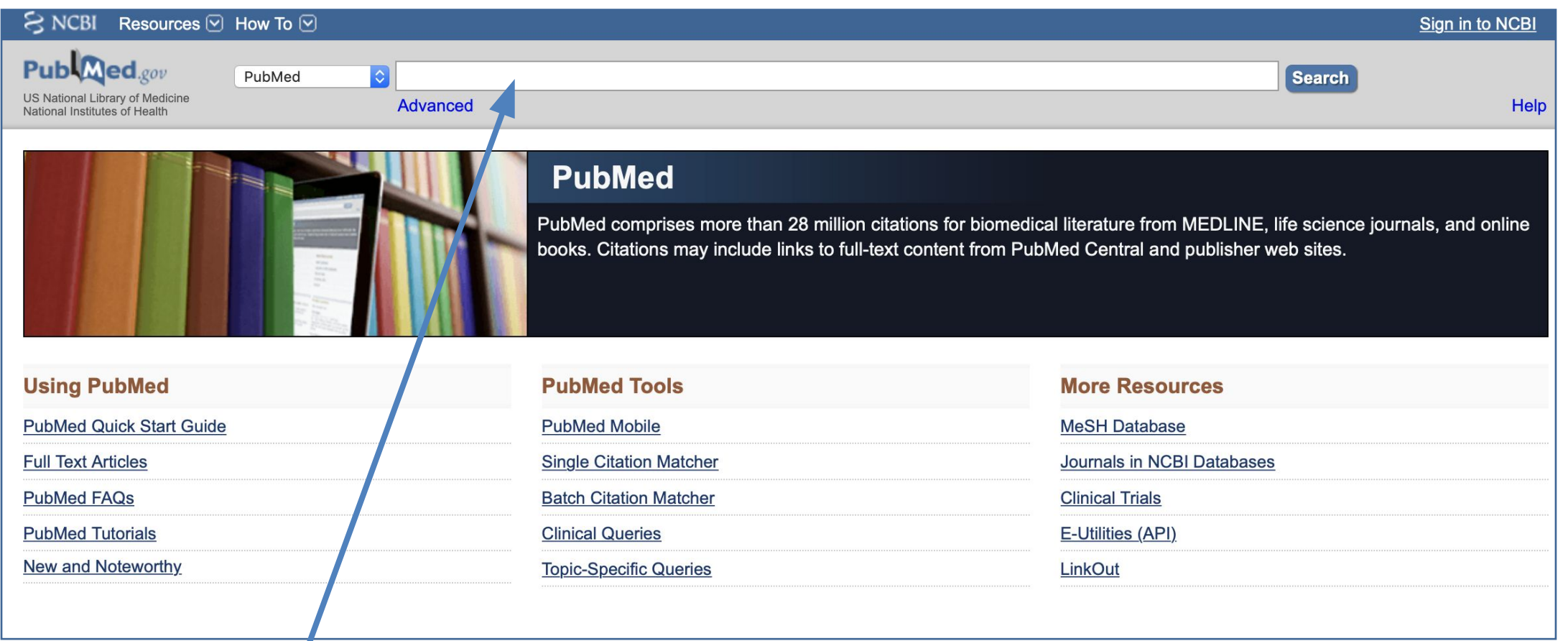

Ввести ключевые слова (или названия конкретной статьи)

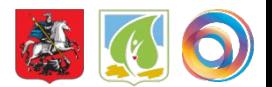

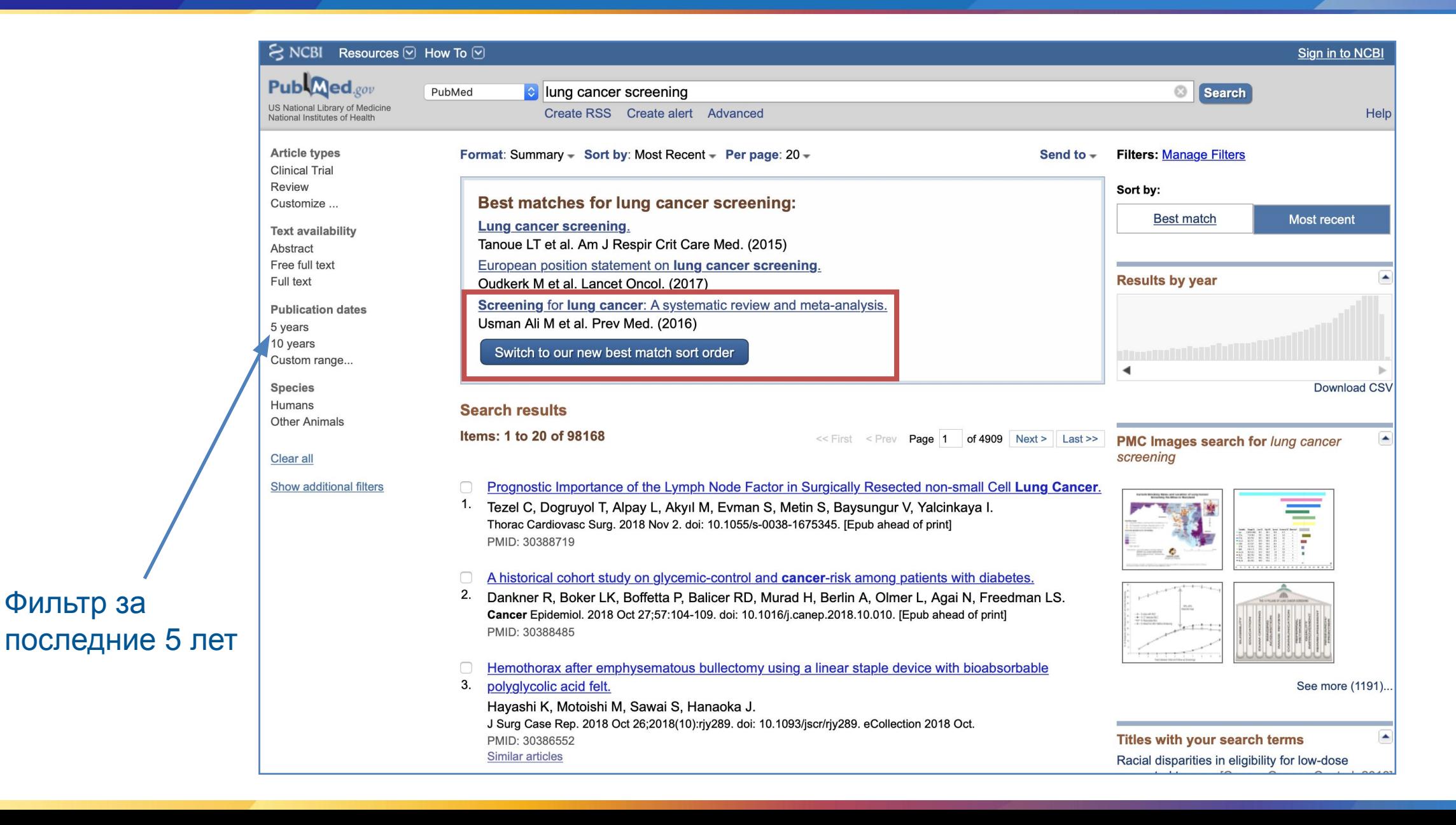

Фильтр за

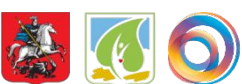

Фильтр за

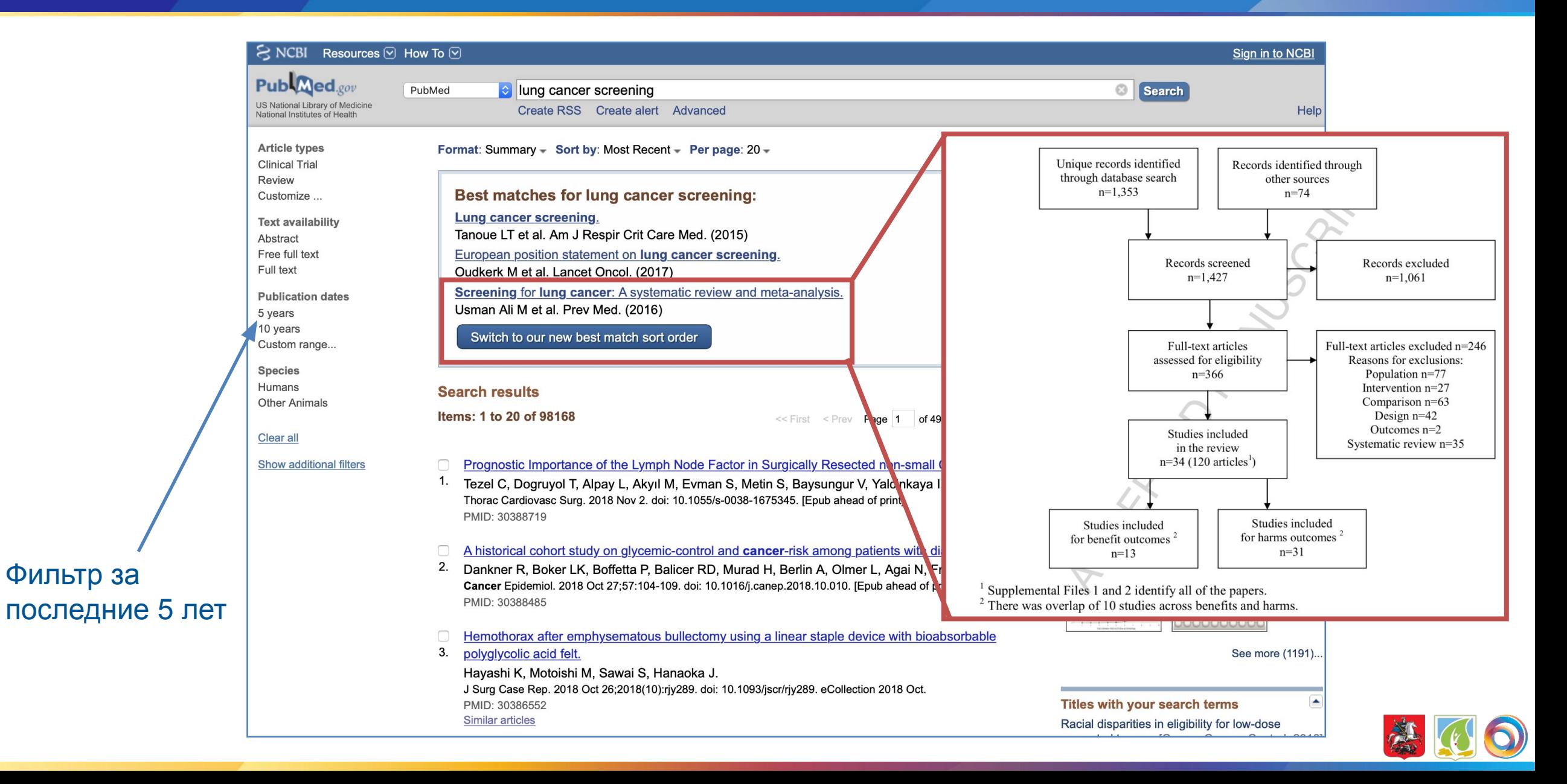

https://scholar.google.ru/

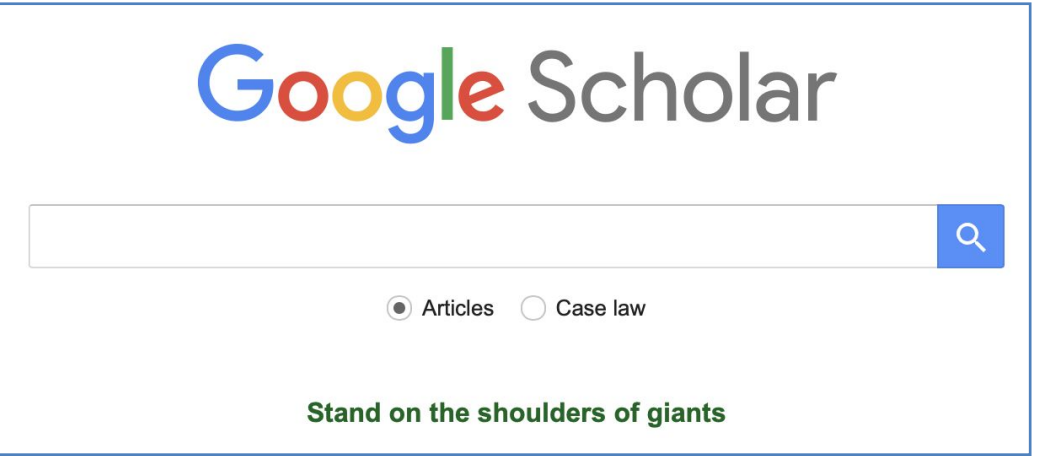

Бесплатная поисковая система Google по полным текстам научных публикаций всех форматов и дисциплин.

Поиск статьи давностью 10-15 лет (необходимо для ссылок на старые классификации, например).

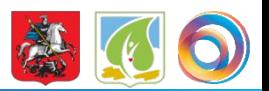

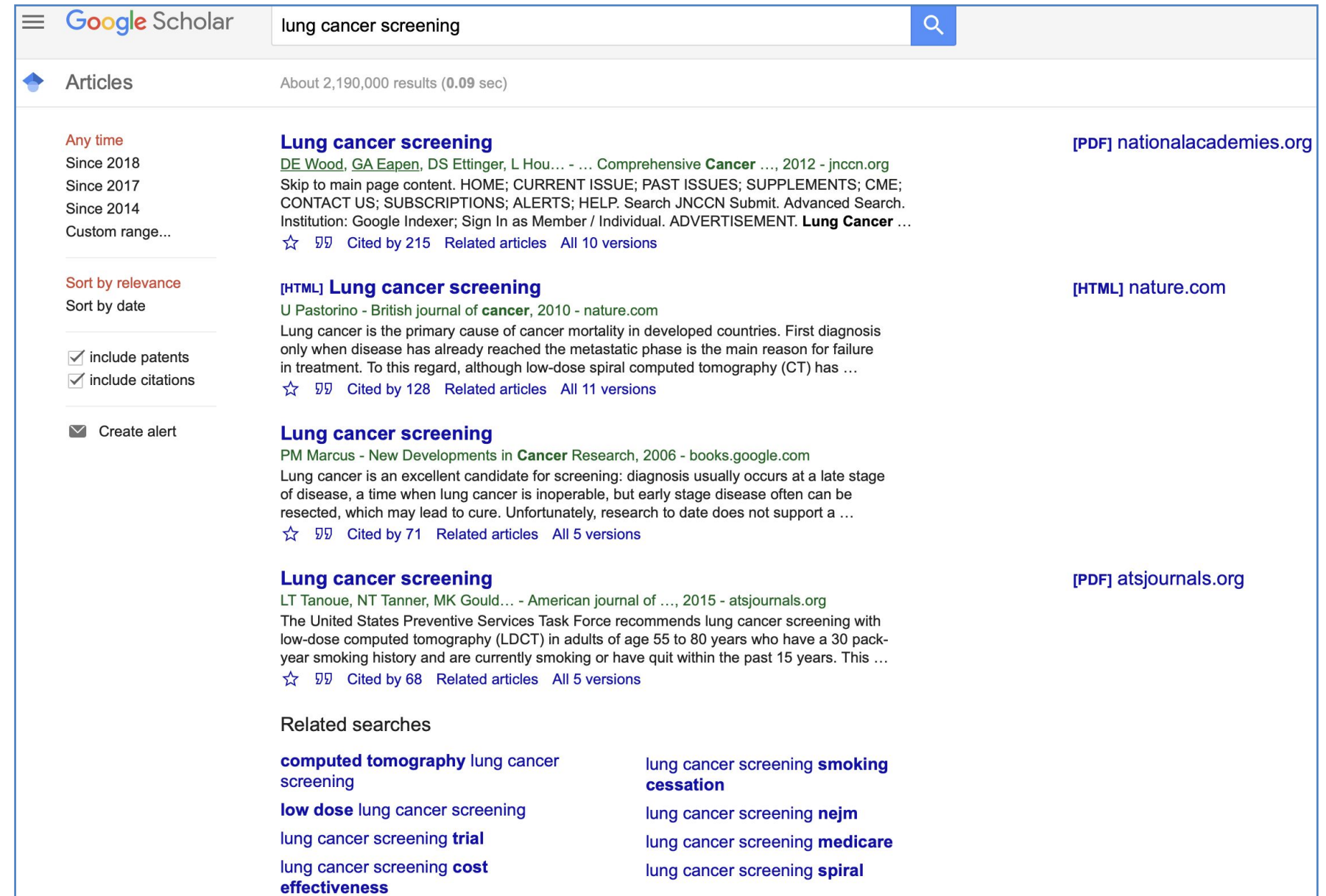

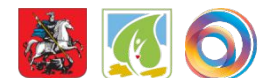

#### https://elibrary.ru

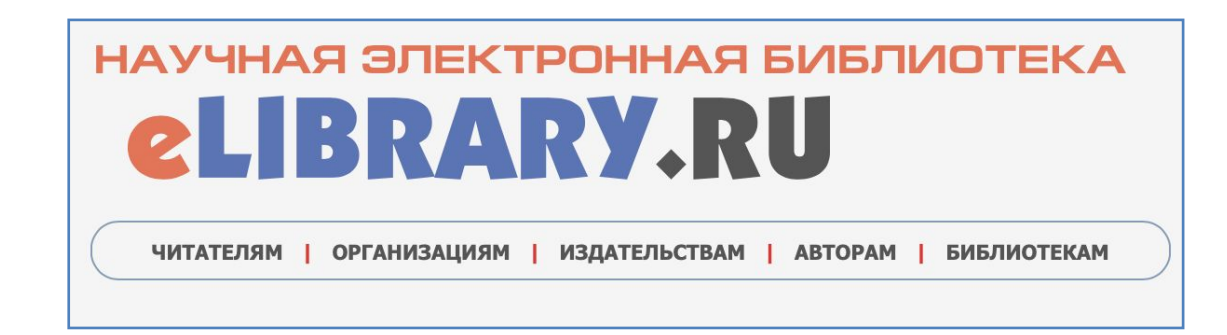

Библиотека интегрирована с Российским индексом научного цитирования (РИНЦ) - созданным по заказу Минобрнауки РФ бесплатным общедоступным инструментом измерения публикационной активности ученых и организаций.

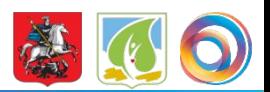

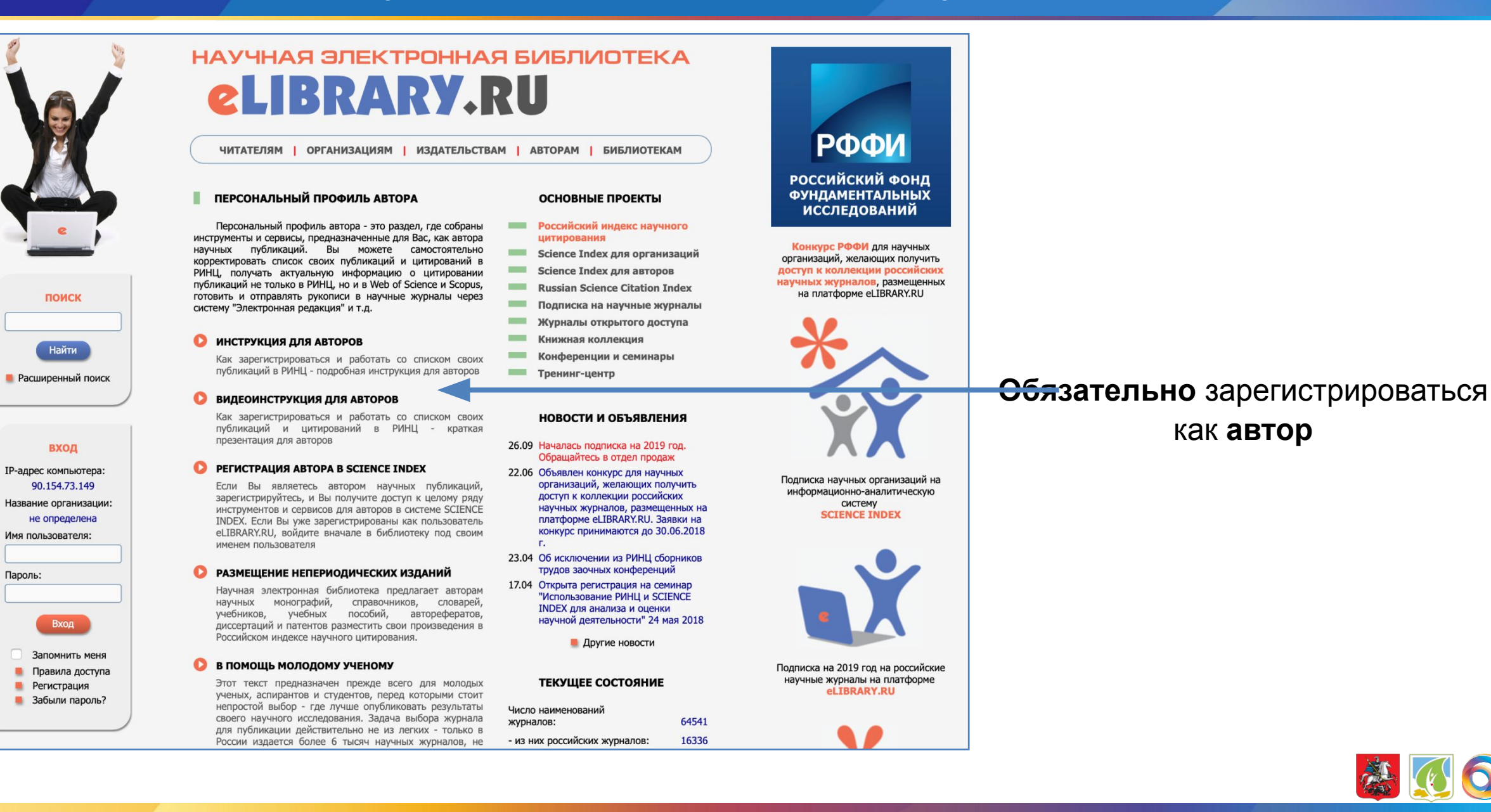

Пароль:

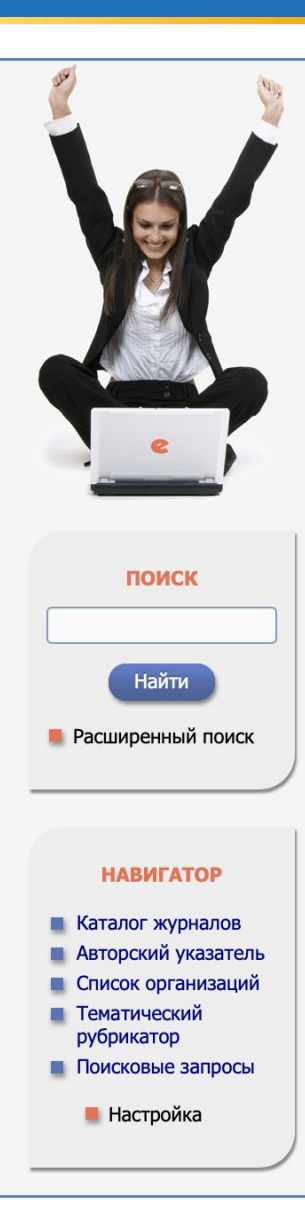

#### НАУЧНАЯ ЭЛЕКТРОННАЯ БИБЛИОТЕКА **eLIBRARY.RU**

ЧИТАТЕЛЯМ | ОРГАНИЗАЦИЯМ | ИЗДАТЕЛЬСТВАМ | АВТОРАМ | БИБЛИОТЕКАМ

#### ОСНОВНЫЕ ПРОЕКТЫ НА ПЛАТФОРМЕ eLIBRARY.RU

Научная электронная библиотека eLIBRARY.RU - это крупнейший российский информационно-аналитический портал в области науки, технологии, медицины и образования, содержащий рефераты и полные тексты более 26 млн научных статей и публикаций, в том числе электронные версии более 5600 российских научнотехнических журналов, из которых более 4800 журналов в открытом доступе. Подробнее...

#### РОССИЙСКИЙ ИНДЕКС НАУЧНОГО ЦИТИРОВАНИЯ

Национальная библиографическая база данных научного цитирования, аккумулирующая более 12 миллионов публикаций российских ученых, а также информацию о цитировании этих публикаций из более 6000 российских журналов

#### $\mathbf \Omega$ **SCIENCE INDEX ДЛЯ ОРГАНИЗАЦИЙ**

Информационно-аналитическая система Science Index для анализа публикационной активности и цитируемости научных организаций

#### **SCIENCE INDEX ДЛЯ АВТОРОВ**

Инструменты и сервисы, предлагаемые ДЛЯ зарегистрированных авторов научных публикаций

#### **RUSSIAN SCIENCE CITATION INDEX**

Совместный проект компаний Clarivate Analytics и Научная электронная библиотека eLIBRARY.RU

#### НОВОСТИ И ОБЪЯВЛЕНИЯ

- 26.09 Началась подписка на 2019 год. Обрашайтесь в отдел продаж
- 22.06 Объявлен конкурс для научных организаций, желающих получить доступ к коллекции российских научных журналов, размещенных на платформе eLIBRARY.RU. Заявки на конкурс принимаются до 30.06.2018 n.
- 23.04 Об исключении из РИНЦ сборников трудов заочных конференций
- 17.04 Открыта регистрация на семинар "Использование РИНЦ и SCIENCE **INDEX для анализа и оценки** научной деятельности" 24 мая 2018

**• Другие новости** 

#### ТЕКУЩЕЕ СОСТОЯНИЕ

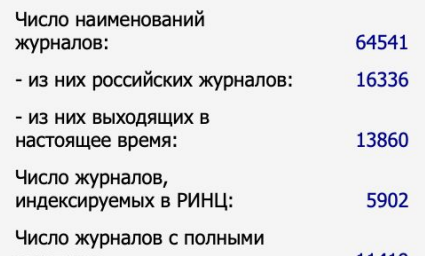

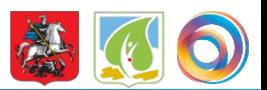

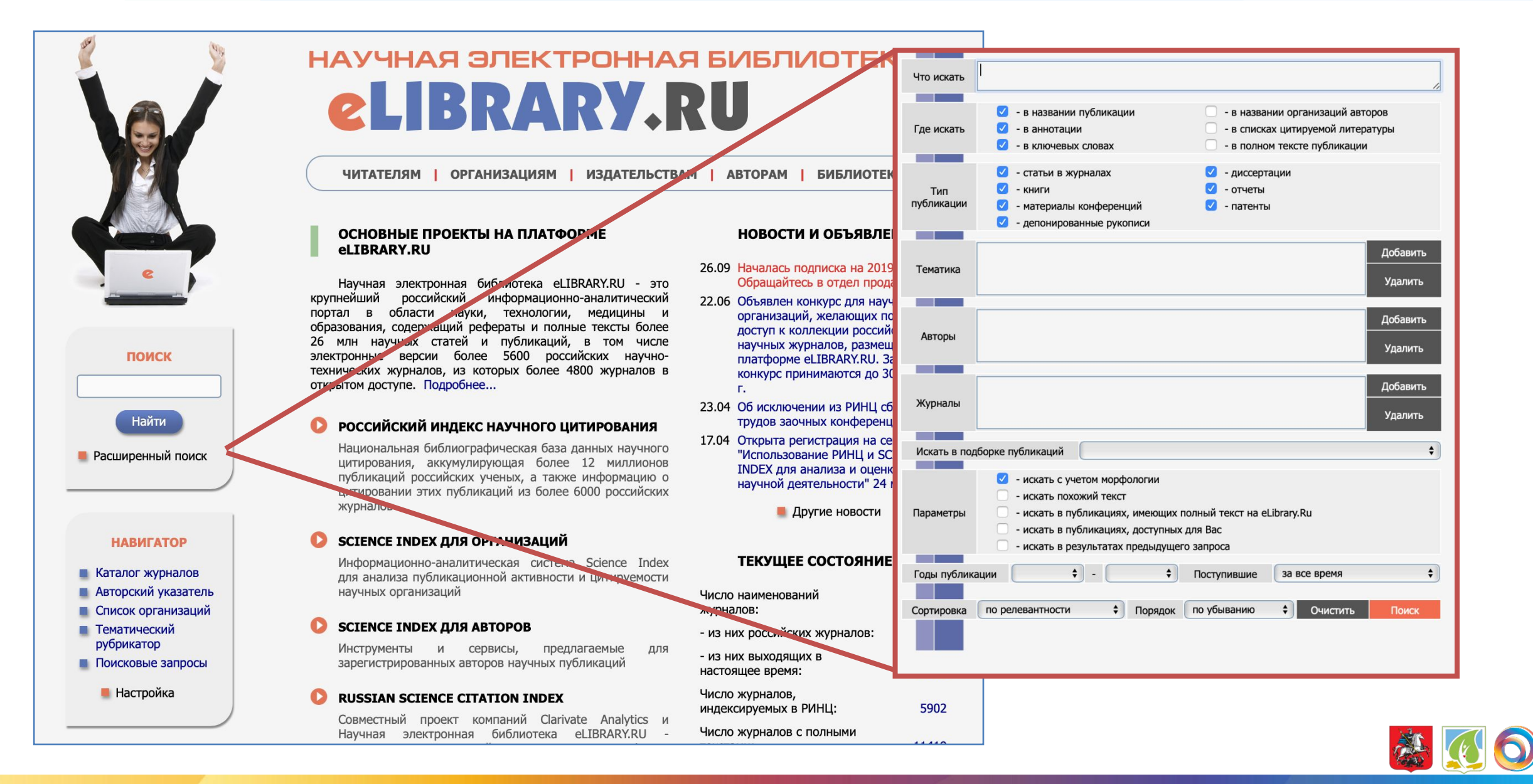

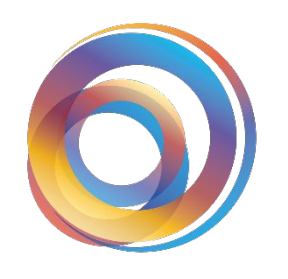

РАДИОЛОГИЯ МОСКВЫ ДИАГНОСТИКА БУДУЩЕГО

# Как получить полный текст статьи?

# Как получить полный текст статьи?

#### https://sci-hub.tw

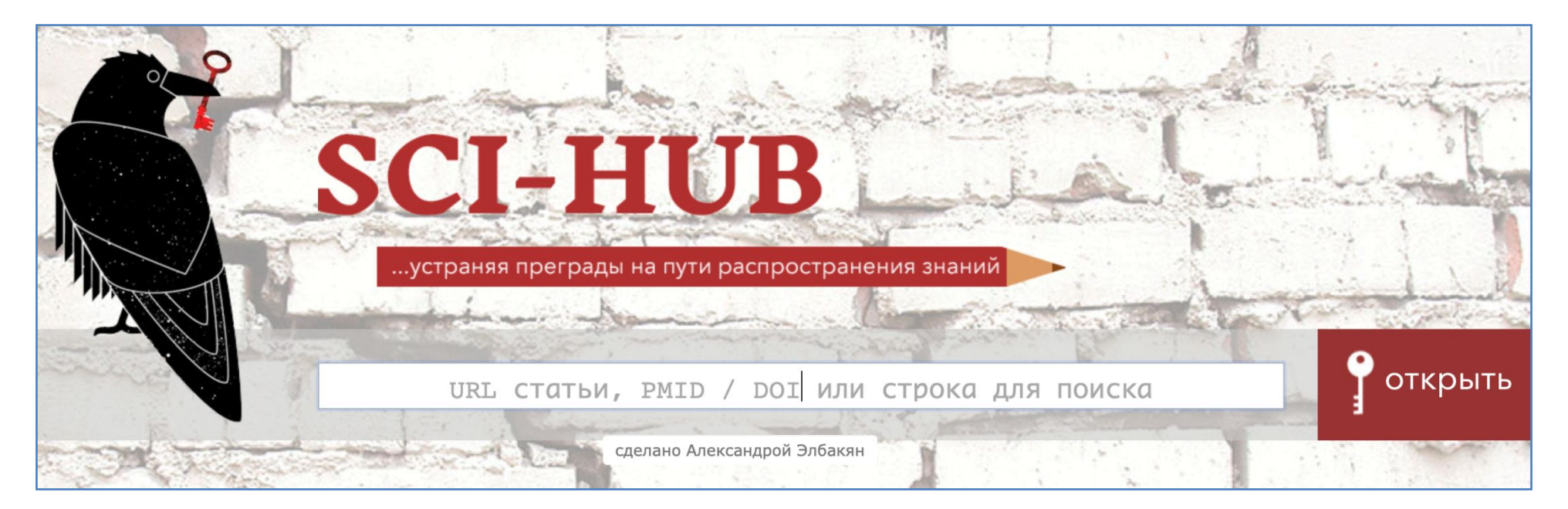

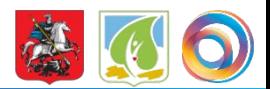

# Как получить полный текст статьи?

#### https://sci-hub.tw

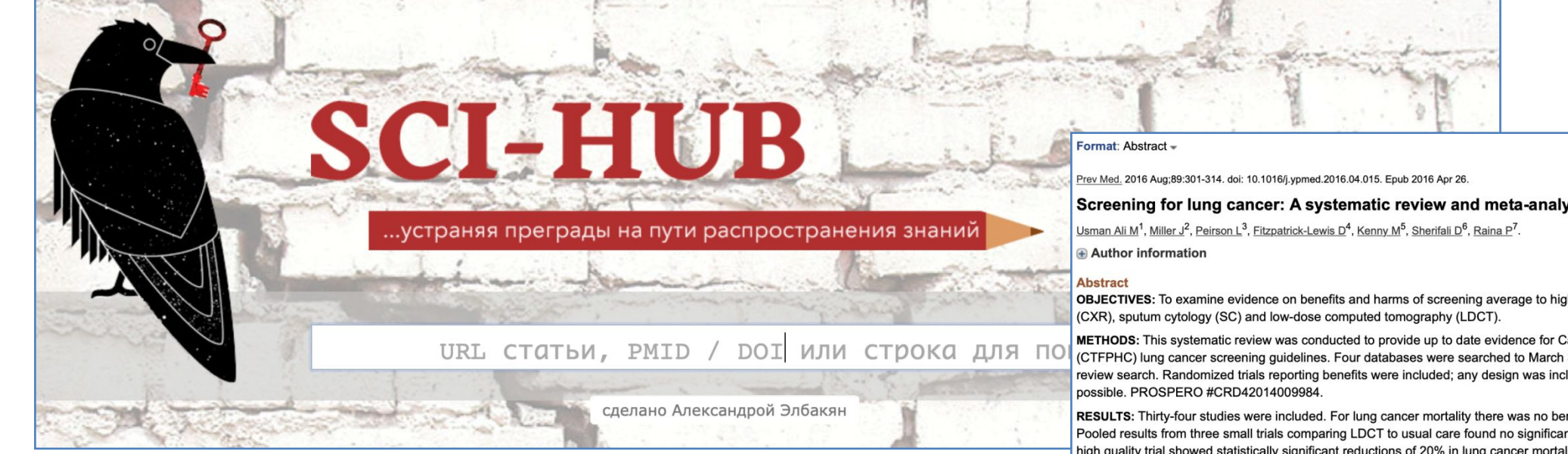

#### DOI - Digital Object Identifier

#### PMID - PubMed Identifier

Send to

Screening for lung cancer: A systematic review and meta-analysis.

OBJECTIVES: To examine evidence on benefits and harms of screening average to high-risk adults for lung cancer using chest radiology

METHODS: This systematic review was conducted to provide up to date evidence for Canadian Task Force on Preventive Health Care (CTFPHC) lung cancer screening quidelines. Four databases were searched to March 31, 2015 along with utilizing a previous Cochrane review search. Randomized trials reporting benefits were included; any design was included for harms. Meta-analyses were performed if

RESULTS: Thirty-four studies were included. For lung cancer mortality there was no benefit of CXR screening, with or without SC. Pooled results from three small trials comparing LDCT to usual care found no significant benefits for lung cancer mortality. One large high quality trial showed statistically significant reductions of 20% in lung cancer mortality over a follow-up of 6.5years, for LDCT compared with CXR. LDCT screening was associated with: overdiagnosis of 10.99-25.83%; 11.18 deaths and 52.03 patients with major complications per 1000 undergoing invasive follow-up procedures; median estimate for false positives of 25.53% for baseline/once-only screening and 23.28% for multiple rounds; and 9.74 and 5.28 individuals per 1000 screened, with benign conditions underwent minor and major invasive follow-up procedures.

**CONCLUSION:** The evidence does not support CXR screening with or without sputum cytology for lung cancer. High quality evidence showed that in selected high-risk individuals, LDCT screening significantly reduced lung cancer mortality and all-cause mortality. However, for its implementation at a population level, the current evidence warrants the development of standardized practices for screening with LDCT and follow-up invasive testing to maximize accuracy and reduce potential associated harms.

Copyright © 2016 Elsevier Inc. All rights reserved.

KEYWORDS: Lung cancer; Primary health care; Screening; Systematic review

MID: 27130532 DOI: 10.1016/j.ypmed.2016.04.015

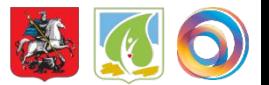

### Эпидемиологические данные

#### https://gco.iarc.fr

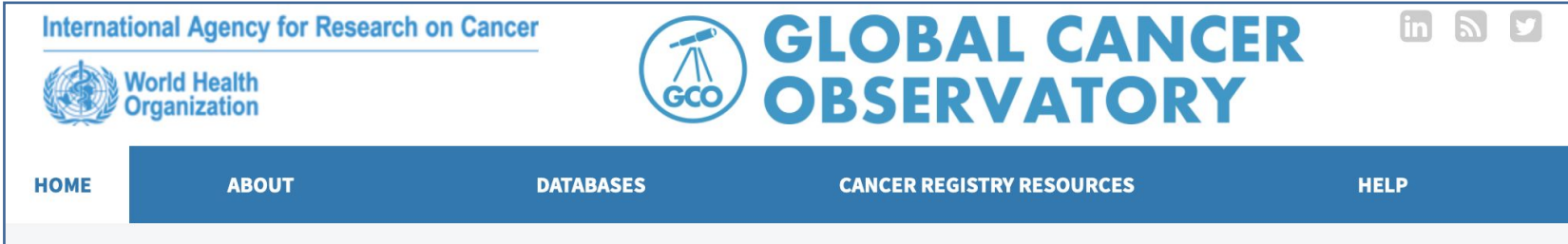

The Global Cancer Observatory (GCO) is an interactive web-based platform presenting global cancer statistics to inform cancer control and research.

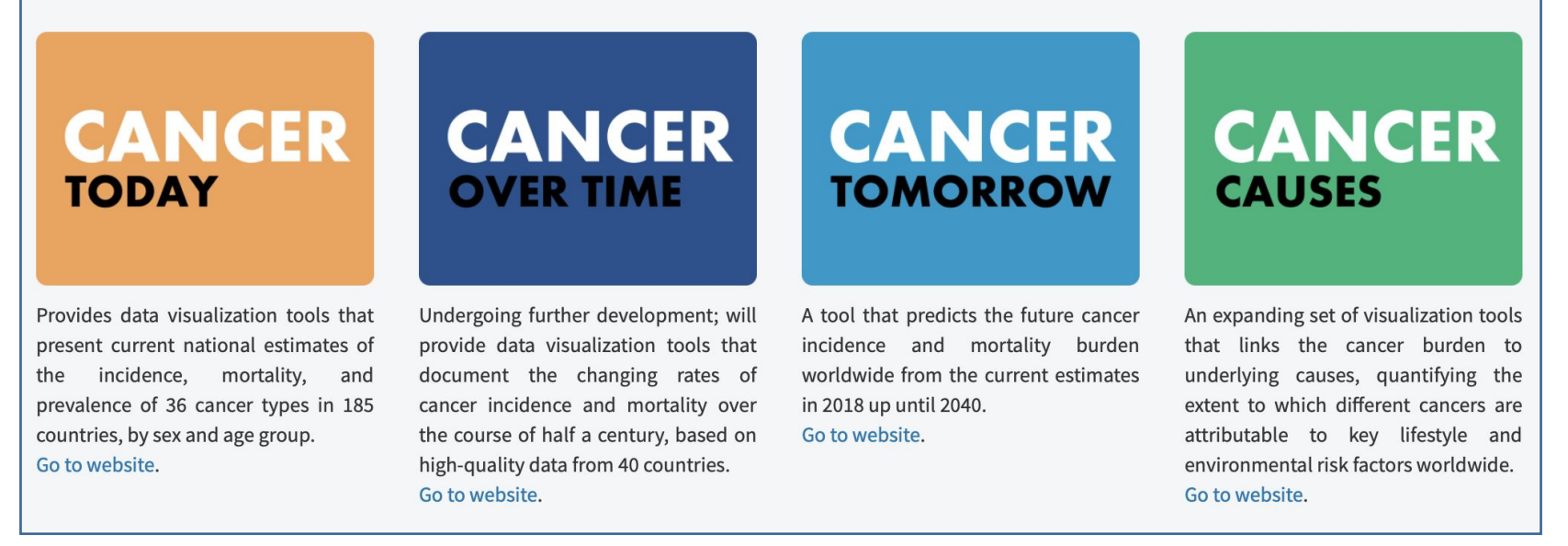

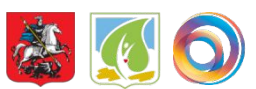

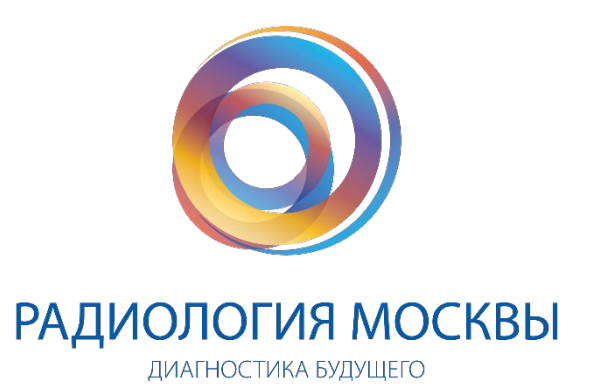

**Совет**: при прочтении статьи коротко конспектируйте

в отдельный документ либо составляйте таблицы.

# Работа над созданием публикации

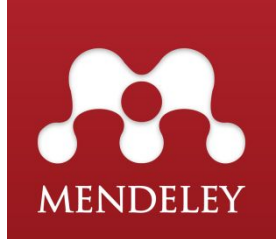

#### https://www.mendeley.com

**Mendeley** — программа для управления библиографической информацией

Программа автоматически формирует список литературы нужного формата.

Можно создать группу пользователей и в режиме онлайн добавлять статьи для цитирования, делать пометки.

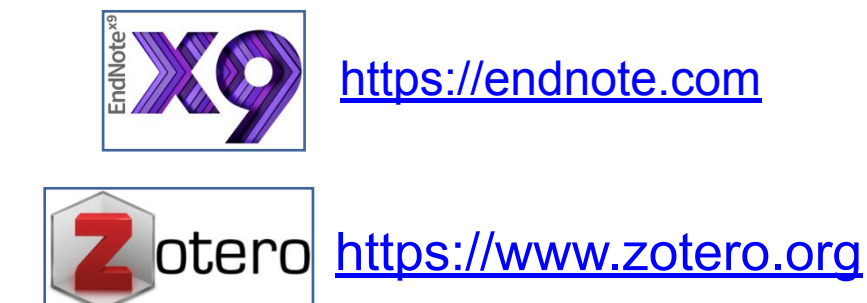

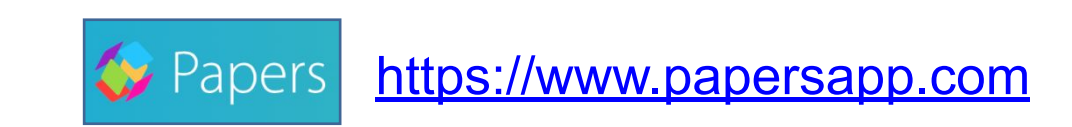

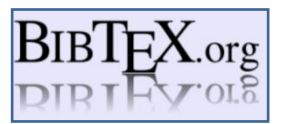

http://www.bibtex.org

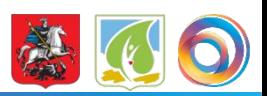

## Англоязычные журналы

#### **Radiology.org** http://www.radiology.org/journals/index.html

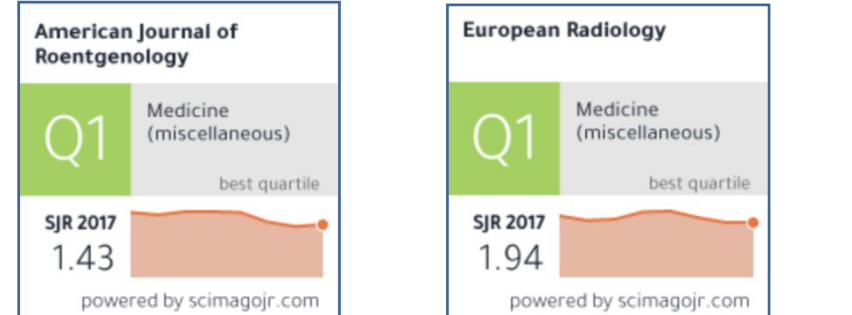

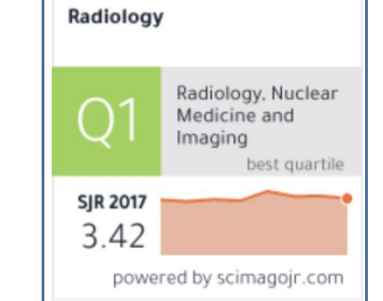

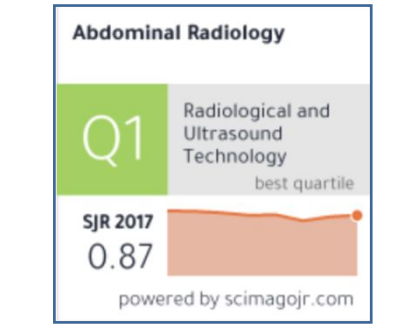

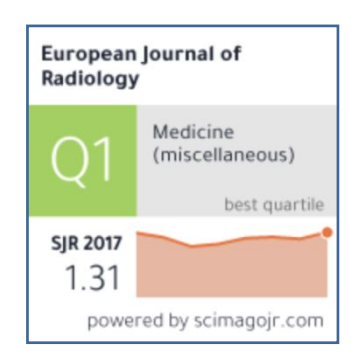

American Journal of Roentgenology https://www.ajronline.org/

European Radiology https://www.european-radiology.org

Radiology http://pubs.rsna.org/journal/radiology

Abdominal Radiology https://www.abdominalradiology.org/?AbdominalRadiology

European Journal of Radiology https://www.ejradiology.com

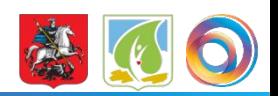

### Русскоязычные публикации

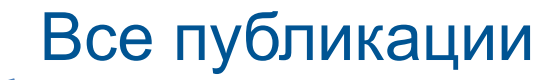

перечня ВАК

Публикации в списке журналов ВАК Публикации вне (Высшей аттестационной комиссии)

Публикации в журналах, входящих в международные системы цитирования: Web of Science; European Reference Index for the Humanities, Scopus.

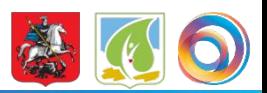

### Русскоязычные журналы

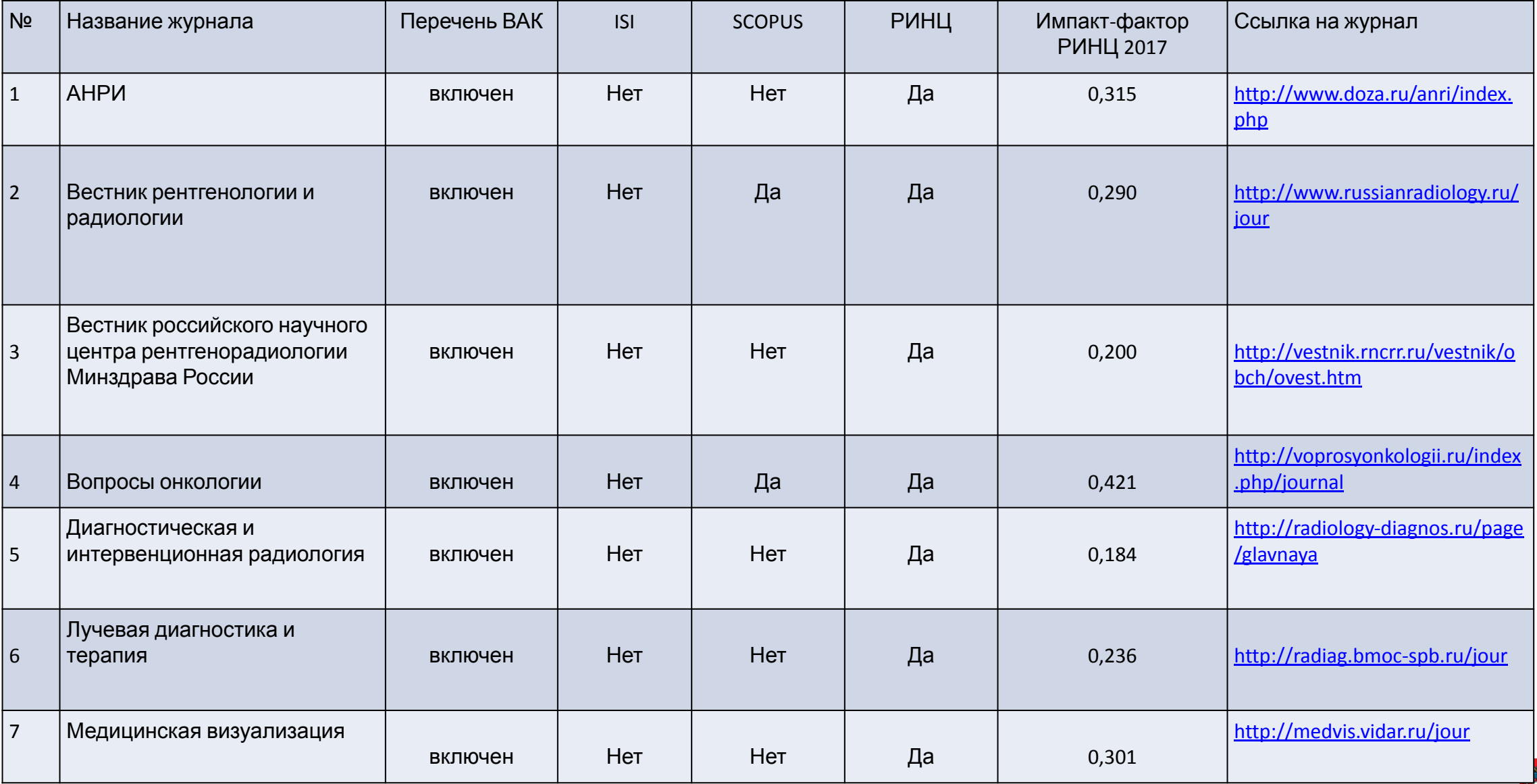

### Русскоязычные журналы (продолжение)

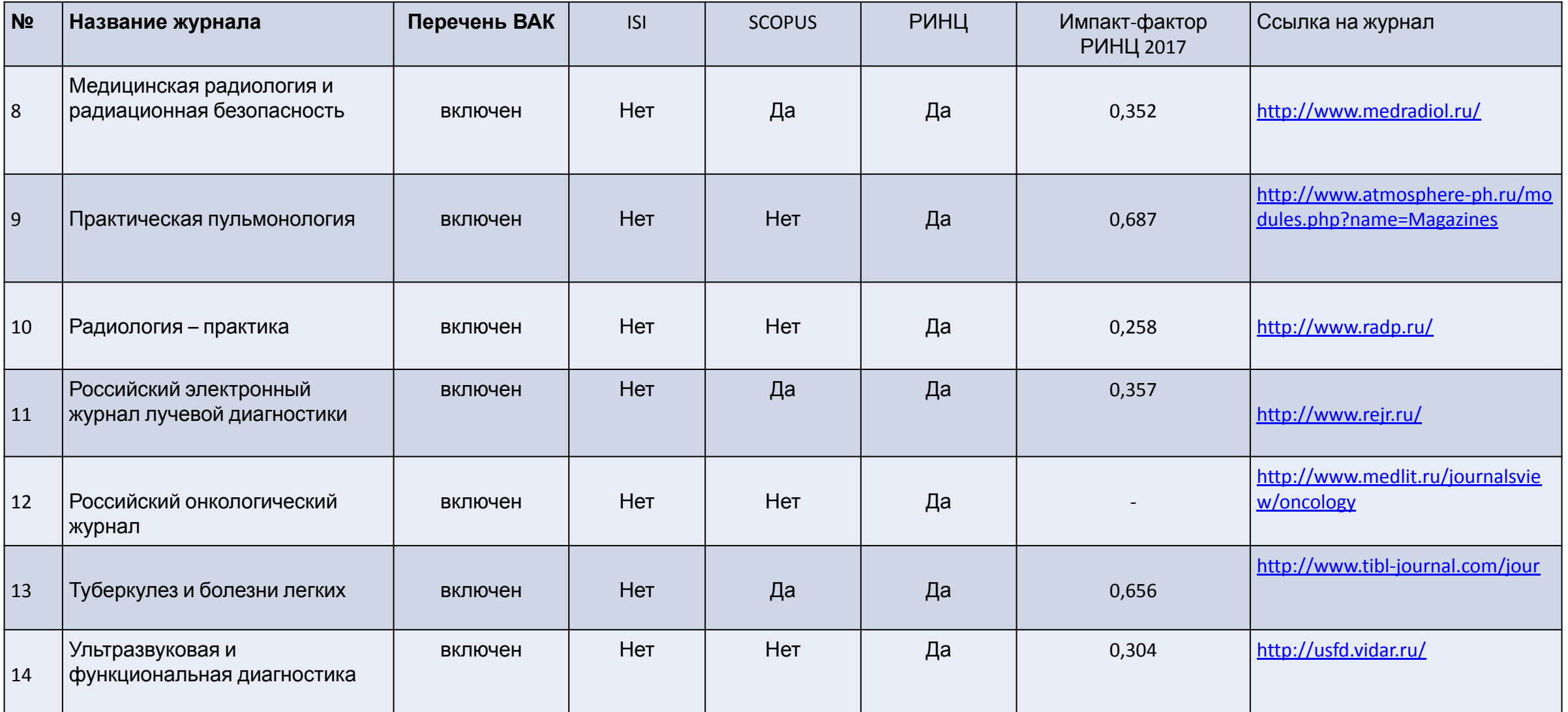

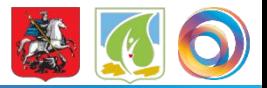

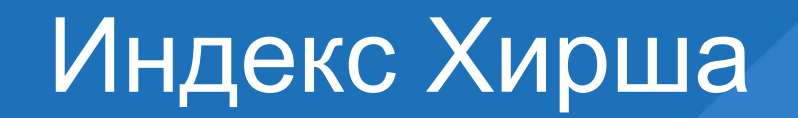

#### Как посчитать свой индекс Хирша?

- 1. Расположить работы из списка, сортируя их по числу цитирований, в порядке убывания.
- 2. Слева в списке будет порядковый номер статьи, справа число, указывающее на частоту ее цитирований.
- 3. С каждым порядковым номером число цитирований становится меньше.
- 4. Номер статьи и частота ее цитирования совпали это и есть ИХ.

Кармазановский Г.Г. Индекс Хирша и его влияние на развитие медицинской науки. Медицинский визуализация №5 2016: 2-11

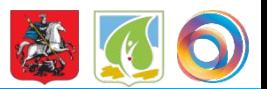

# Индекс Хирша

- от 0–2 по РИНЦ научная активность начинающего ученого (соискателя ученой степени, аспиранта);
- от 3 до 6 по РИНЦ научная активность кандидата наук;
- от 7 до 10 по РИНЦ научная активность доктора наук;
- от 11 до 15 научная активность известного ученого (члена диссертационного совета, основателя научной школы);
- от 16 и выше научная активность ученого с мировым именем (руководителя научной организации, председателя диссертационного совета)

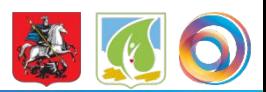

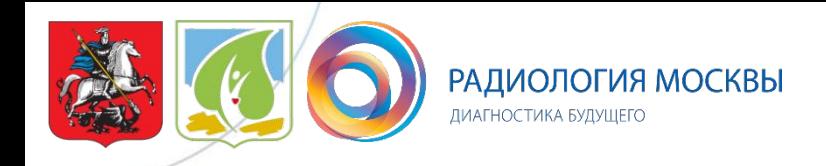

http://медрадиология.москва/ http://ndkt.ru/ http://скрининграка.рф http://pet-omc.ru/ http://sdo.npcmr.ru/ http://mrororr.ru/

Наши соц.сети:

**Facebook**: Радиология Москвы **YouTube**: Радиология Москвы/Radiology of Moscow **ВК**: НПЦ Медицинской радиологии ДЗМ **Instagram**: medradiology.moscow **Одноклассники**: Радиология Москвы

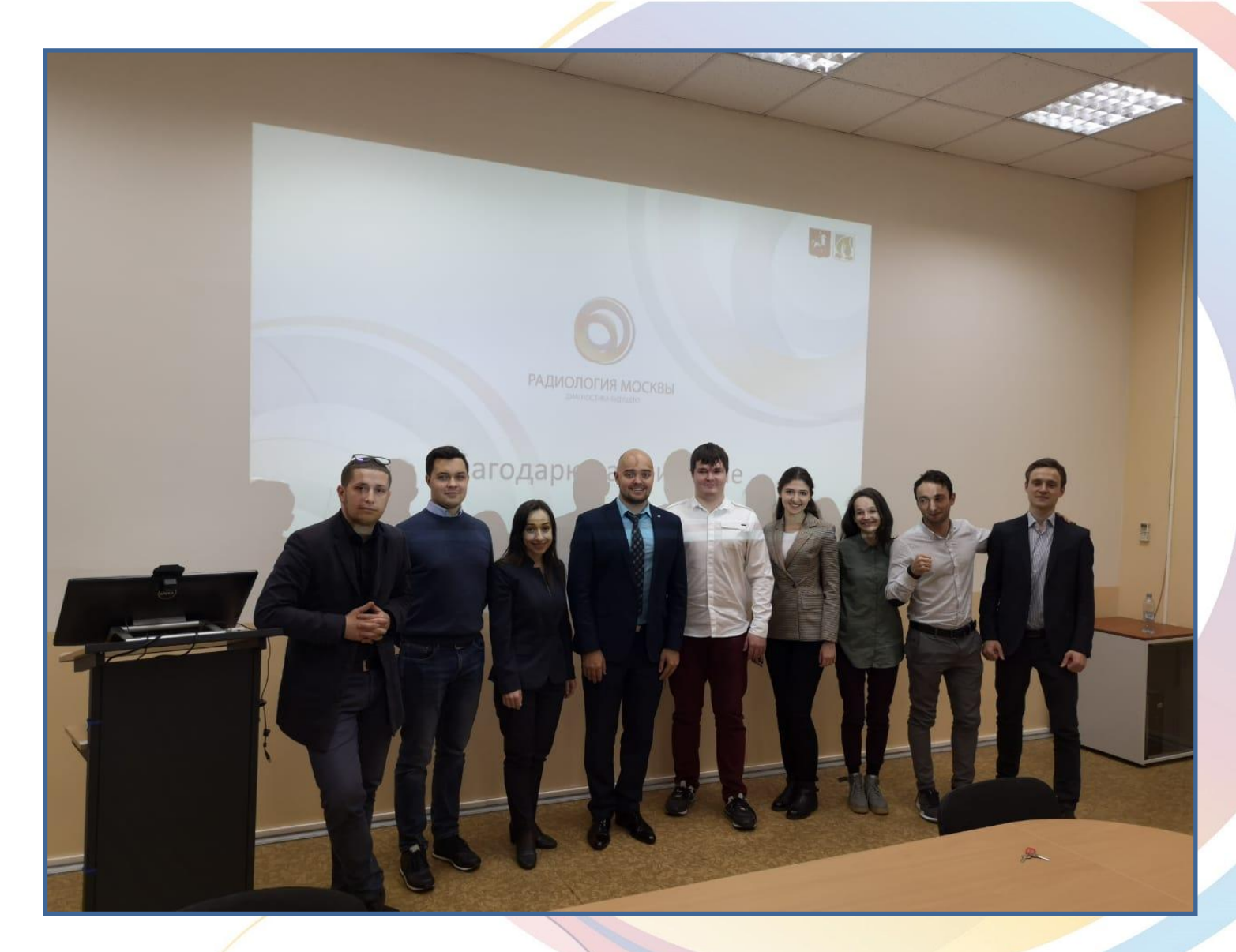

# БЛАГОДАРЮ ЗА ВНИМАНИЕ